## , tushu007.com

## << Visual Basic.NET >>

- << Visual Basic.NET Web >>
- 13 ISBN 9787505110892
- 10 ISBN 7505110896

出版时间:2005-2

页数:405

PDF

更多资源请访问:http://www.tushu007.com

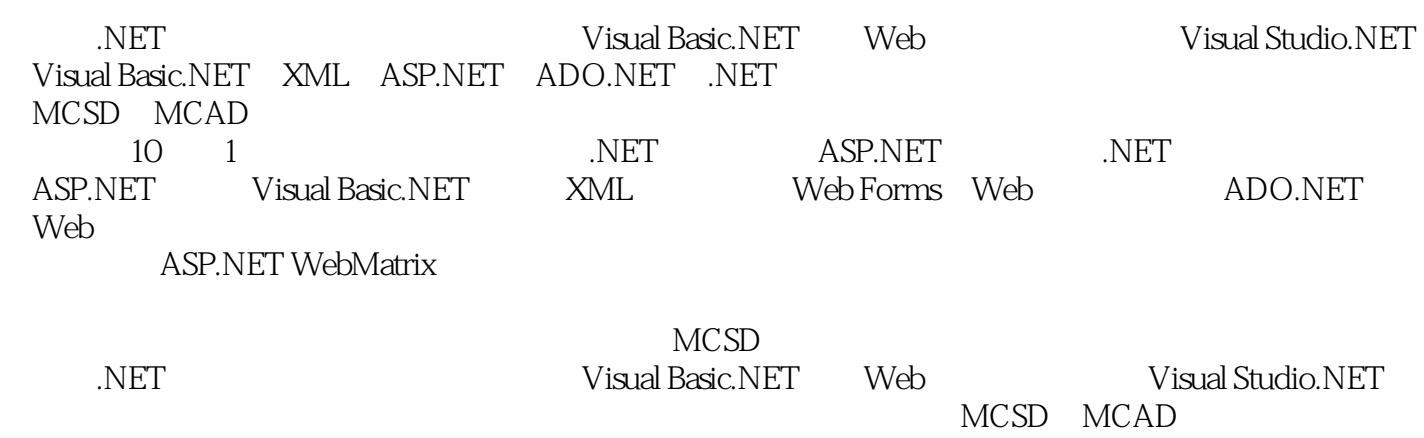

1 .NET 1.1 1.2.NET 1-3.NET 1.4 1.5 Visual Studio.NET 1.6 Viaual Basic.NET 1.7 1.8 2 ASP.NET 2 2.2 ASP.NET ASP2.3 ASP.NET 2.4 ASENET 2.5 2.6 3 .NET 3.1 3.2 3.3 Visual Basic.NET IDE3.4. COMPUS 3.5 \times 3.6 \times 4.8 \times ASP.NET 4.1 4.2 4.3 4.31 ASP.NET 4.3.2 4.3.3 ASP.NET 4.4 ASP.NET 4.4.1 44.2 Web 4.4.3 4.4.4 4.5 ASP.NET  $4.51$   $4.52$   $4.53$   $4.53$   $4.54$ 4.5.5 4.5.6 4.7 5 Visual Basic.NET 5.1  $51.1$   $51.2$   $51.3$   $51.4$   $51.5$   $51.6$  $5.2$   $5.21$   $5.22$   $5.23$   $5.3$   $5.31$   $5.32$ 5.3.3 5.3.4 5.3.5 5.3.6 5.3.7 5.4 5.41  $542$   $543$   $544$   $55$   $551$   $552$ 5.5.3 With…End With 5.5.4 try…catch..finally 5.6 5.6.1 Sub 5.6.2 Function 5.6.3  $564$   $565$ Microsoft Visual Basic  $57$   $57$   $57.1$ the 5.7.2 VB.NET 5.8 the 5.8.1 S.8.1 S.8.1 S.8.1 Wisual Basic 5.8.2 5.8.3 5.8.4 hew 5.8.5 5.8.6 5.9 5.9.1 5.9.2 5.9.3 5.9.4 5.9.5 5.9.5 5.9.6  $5.9.7$   $5.10$   $5.10.1$   $5.10.2$   $5.10.3$  WithEvents Handlers5.10.4 Addressof 5.1l 5.11.1 Visual Basic.NET 5.11.2 5.12 5.12.1 Visual Basic 5.12.2 Visual Basic.NET 5.12.3 5.12.4 Implements 5.13 5.14 6 XML 6.1 6.2 XML 6.3 .NET DOM6.3.1 DOM 6.3.2.NET DOM 6.3.3 .NET 6.3.4 6.3.5 节点6.3.6 保存文档6.4 读写流格式的XML6.4.1 读入XML流6.4.2 写入XML流6.5 XML Schema.6.5.1 描 XML 6,5.2 6.5.3 6.5.4 schema6.6 6.6.1 间6.6.2 名称空间的有效范围6.6.3 名称空间的应用6.7 小结6.8 模拟试题第7章 使用wlebForms7.1 概述7.2 7.2.1 7.2.2 7.2.3 7.2.4 7.2.5 7.2.6 绑定7.2.7 服务器端对象引用7.2.8 包含指令7.2.9 服务器端注释7.3 HTML服务器控件7.3.1 HTML服务器控 7.3.2 HTML 7.3.3 VS.NET HTML 7.4 Web 7.4.1 Web控件7.4.2 常用Web控件详述7.4.3 在VS.NET开发工具中使用Web控件7.5 验证控件7.5.1 RequiredFieldValidator控件7.5.2 CompareValidator控件7.5.3 RangeValidator控件7.5.4 Regular Expression Validator控件7.5.5 CustomValidator控件7.5.6 在VS.NET开发工具中使用验证控件7.6 User控件7.6.1 示例: VS.NET Web  $7.62$   $7.7$   $7.7.1$  ASP.NET 7.7.2 7.7.3 ASENET 7.8 7.9 8 wleb 8.1 8.2 8.3 ASENET 8.4 8.4.1 XCOPY 8.4.2 VS.NET " 8.5 8.6 9 ADO.NET9.1 ADO.NET 9.1.1 ADO.NET 结构9.1.2 数据提供程序9.1.3 命名空间9.1.4 共享类9.2 连接到数据库9.2.1 在Visual Studio.NET中连接到数  $9.22$  and  $9.23$   $9.24$   $9.3$   $9.31$  $9.32$   $9.33$   $9.4$   $9.41$   $9.42$ 参数的存储过程9.4.3 调用返回结果集的存储过程9.5 快速读取数据9.6 使用DataSet9.6.1 DataSet简介9.6.2 9.6.3 DataSet9.6.4 DataAdapter DataSet 9.7 3.7.1 9.7.1 DataView 9.7.2 DataView9.7.3 Table.Select 9.8 9.8.1 9.8.2 9.8.3 9.8.4 DataGrid 9.8.5 lDataGrid 9.9 ADO.NET XML9.9.1 DataSct XML9.9.2 DataSet XML9.9.3 XML DataSet 9.9.4 XML DataSet 9.9.5 DataSet XmlData Document 9.10 9.11 10 Web ——  $10.1$   $10.2$   $10.2.1$   $10.2.2$   $10.3$   $10.3.1$ 

, tushu007.com << Visual Basic.NET >>

Web Service10.3.2 Web  $10.4$   $10.5$  A ASP.NET Web Matrix

## << Visual Basic.NET >>

本站所提供下载的PDF图书仅提供预览和简介,请支持正版图书。

更多资源请访问:http://www.tushu007.com